## ՀՀ ԿՐԹՈՒԹՅԱՆ, ԳԻՏՈՒԹՅԱՆ, ՄՇԱԿՈՒՅԹԻ ԵՎ ՍՊՈՐՏԻ ՆԱԽԱՐԱՐՈՒԹՅՈՒՆ

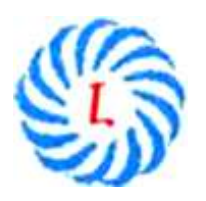

ՀՀ ԿԳՄՍՆ «Երևանի Լեոյի անվան հ. 65 ավագ դպրոց» ՊՈԱԿ

# ՀԵՏԱԶՈՏԱԿԱՆ ԱՇԽԱՏԱՆՔ

- ԹԵՄԱ՝ ՏՀՏ-ների կիրառումը մաթեմատիկայում իմ փորձից
- ԿԱՏԱՐՈՂ՝ Շողիկ Քալաշյան /Ստ․ Զորյանի անվան հ․ 56 հիմնական դպրոց/
- ՂԵԿԱՎԱՐ՝ Սիմոնյան Գայանե

Երևան 2022

# Ներածություն

 Մեր ժամանակների գիտատեխնիկական մարտահրավերները նոր խնդիրներ են առաջ քաշում նաև կրթական ոլորտում: Ավելի լայն ու բազմազան են դառնում ուսուցման մեթոդները և հնարավորությունները: Այստեղ իրենց վճռորոշ դերն ունեն տեղեկատվական տեխնոլոգիաները, հատկապես համակարգչային ծրագրերը իրենց` գրեթե անսահմանափակ հնարավորություններով:

Կրթությունն անձին պետք է նախապատրաստի հասարակության ժամանակակից պայմաններին և պահանջներին, ապահովի նրա մասնակցությունը հասարակության գործերին, հետևաբար կրթության հիմնական պահանջներից է սովորողին ոչ միայն հաղորդել անհրաժեշտ գիտելիքներ և կարողություններ, այլ նաև նրա մոտ զարգացնել խմբում, մարդկանց հետ աշխատելու, շփվելու, ապրելու կարողություններ: Այդ իսկ պատճառով էլ ուսուցիչը, անկախ տարիքից, աշխատանքային փորձառությունից, մշտապես զբաղվում է ինքնակրթությամբ` ոչ միայն ավելացնելով իր գիտելիքները, այլ նաև կատարելագործելով հմտություններն ու կարողությունները: Ուսուցչի աշխատանքը ձևավորվող երեխայի, մարդու, աշակերտի հետ է, որը հանդիսանում է հենց իր հենարանը: Այսօր խնդիր ունենք առավել հետաքրքիր մատուցել գիտելիքը, հետաքրքրություն ու ոգևորություն առաջացնել երեխաների մոտ։ Այդ հարցում մեզ օգնում են էլեկտրոնային ռեսուրսները, ՏՀՏ կիրաոումը դասերին, որոնք ավելի գունեղ ու մատչելի են դարձնում հաղորդվող նյութը։

 Այսօր համացանցում կան բազմապիսի էլեկտրոնային ռեսուրսներ մաթեմատիկայի դասերը ավելի հետաքրքիր դարձնելու համար:: ՏՀՏ-ի հնարավորությունները բազմազան են և հետաքրքիր: Միայն թե անհրաժեշտ է նպատակային կիրառել դրանք:

Մաթեմատիկայի նկատմամբ հետաքրքրությունը սովորողների մեծամասնության մոտ կախված է նրանից, թե ինչ արդյունավետ մեթոդներով է ընթանում ուսուցման գործընթացը, դրանցի էլ հենց կախված է, թե ինչպես ուսուցիչը կլուծի իր առջև դրված հիմնական խնդիրը՝ ապահովել աշակերտների նեգրավվածությունը, խթանել ճանաչողական հետաքրքրությունը:

ՏՀՏ-ի կիրառումը մաթեմատիայի դասերին էապես փոխում է սովորողի վերաբերմունքը առարկայի հանդեպ, ուսման գործանթացը դարձնելով ավելի հետաքրքիր։

 Բոլորի կողմից սիրված մաթեմատիկան որոշ սովորողների համար տարեցտարի դառնում է «դժվար ընբռնելի», նամանավանդ, երբ բաժանվում է հանրահաշիվ և երկրաչափություն առարկաների: Խաղերով ու գույներով, պարզ հաշվարկներով մաթեմատիկային խառնվում են տառերն ու անհասկանալի արտահայտությունները, ամենատարբեր բանաձևերը, ինչպես նաև անհաժեշտ է լինում խնդիրները լուծելու համար ունենալ տեսական գիտելիքների բազա և դրանցից օգտվելու կոմպետենցիա:

 ՏՀՏ կիրառմամբ դասերն ու առաջադրանքները հնարավորություն է տալիս այնպիսի մի միջավայր ստեղծել, որ գիտելիքի յուրացումն ու կիրառումը վերածվի խաղի և սովորողն անկախ իրենից սկսի հաղթահարել տարբեր մակարդակներ՝ առանց վախենալու։

Ժամանակակից աշխատաշուկայում մեծ պահանջարկ ունեցող մասնագիտություններն այլևս առանց ՏՀՏ կիրառման հնարավոր չէ պատկերացնել, իսկ մաթեմատիկան ՏՀՏ գործիքների ստեղծման, մշակման, կիրառման, ալգորիթմական մտածողություն ունենալու լավագույն, նույնիսկ կարեի է ասել միակ միջոցն է։ Որպեսզի աշակերտները լավ տիրապետեն մաթեմատիկա առարկային և պատրաստ լինեն հետագա կյանքում իրենց գիտելիքներն ու հմտությունները կիրառելուն, անհրաժեշտ է շատ լրջորեն վերաբերել յուրաքանչյուր թեմայի ուսուցմանը, աշակերտների գիտելիքների համակարգմանը, ամրապնդմանը, ընդհանրացմանը և գնահատմանը:

Մաթեմատիկայի դասերին հաշվի առնելով մատուցվող նյութի բարդությունը, անհրաժեշտ է մտածել, թե ինչ անել, որպեսզի սովորողների հետաքրքրությունը չկորչի, և պահպանվի ակտիվությունը ամբողջ դասի ընթացքում: Այդ կապակցությամբ անհրաժեշտ եմ համարում ներդնել նոր արդյունավետ ուսումնական գործիքներ և այնպիսի մեթոդական հնարներ, որոնք կակտիվացնեն դպրոցականների ակտիվ աշխատանքը, կխթանեն աշակերտների հետաքրքրությունը մաթեմատիկայի նկատմամբ:

Հիմք ընդունելով այն հանգամանքը, որ ուսուցումը ոչ միայն գիտելիքների, ունակությունների ու հմտությունների փոխանցումն է, այլև աշակերտի հոգեկան գործընթացների (ըմբռնման, հիշողության, մտածողության, երևակայության) զարգացումն ապահովող միջոց, նպատակահարմար է դպրոցականների ուսուցման ընթացքում ինտերակտիվ մեթոդի կիրառումը:

Վերջին տարիներին, համավարակի պայմաններում, մեր կյանքի մի մասը դարձավ հեռավար ուսուցումը։ էլեկտրոնային ռեսուրսները դարձան այն միջավայրը, որտեղ հեռավար ուսուցումը սկսում է գործել ավելի արդյունավետ։

Այս պայմաններում, իհարկե, ուսուցչի առջև դրված խնդիրները փոխվեցին: Նախ ուսուցիչն ինքը պետք է տիրապետի համակարգչային ծրագրերին, ինչպես նաև իմանա վեբ-կայքերից օգտվելու պարզագույն կանոնները: Նրա խնդիրն է կարողանալ աշակերտներին ներգրավել տեխնոլոգիաների միջոցով տեղեկատվությունն ինքնուրույն որոնելու, վերլուծելու, համակարգելու, որը կօգնի աշակերտի մոտ զարգացնել ինքնուրույն, ստեղծագործական, վերլուծական մտածողությունը:

Ուսուցչի դերն այստեղ ուղղորդելն է, ճիշտ ճանապարհ ցույց տալը և աշակերտներին կողմնորոշել ինֆորմացիայի գլխապտույտ հոսքում: Աշակերտները կարող են նաև ինքնուրույն ստեղծել օրվա դասի թեմային վերաբերող ցուցադրական նյութեր: Դա կօգնի նրանց ավելի լավ յուրացնել տվյալ թեման, համակարգել ստացած գիտելիքները, ինչպես նաև կզարգացնի ստեղծագործական միտքը: Աշակերտներին ներգրավելով նման աշխատանքներում` ուսուցիչը կկարողանա հետաքրքրություն առաջացնել ուսման նկատմամբ: Միշտ էլ աշխատանքը համակարգչի հետ շատ հետաքրքիր է:

Այսօր գործւմ են բազմաթիվ կրթական կայքեր, ֆորումներ, հավելվածներ և ծրագրեր, որոնք հենց այդ նպատակին են ծառայում։ Տարեցտարի ավելանում են դիդակտիկ նյութերը, որոնք ստեղծվել են ՏՀՏ-ների օգնությամբ:

ՏՀՏ-ի կիրառումը դասապրոցեսում

- Ուժեղացնում է աշակերտների մոտիվացիան
- Հնարավորություն է տալիս օգտագործել թարմ ինֆորմացիա
- Իրականացնել երկխոսություն ինֆորմացիայի աղբյուրի հետ
- Խնայել ժամանակը
- Հնարավորություն է տալիս լսարանային կամ անհատական պարապմունքները դարձնել ավելի հետաքրքիր
- Ուսուցչին տալիս է տեխնոլոգիական մեծ պահուստ

Ներկայումս կան բազմաթիվ համակարգչային ծրագրեր և օնլայն գործիքներ, որոնք օգտագործելով մաթեմատիկայի ուսուցումը ավելի հանրամատչելի և հետաքրքիր է դառնում։ Այժմ ներկայացնեմ այդ գործիքներից մի քանիսը:

#### Mathnet.am կայք

Ստեղծվել է ֆիզմաթ գիտությունների թեկնածու, դոցենտ Գագիկ Աղեկյանի կողմից, ով բազմաթիվ հոդվածների և գրքերի հեղինակ է ։

Mathnet.am կայքում կան հետևյալ բաժինները

## $\triangleright$  Ou unu մաթեմատիկա՝ առկա են՝

Օնլայն գործիքներ, որոնց միջոցով հնարավոր է կատարել տարբեր մաթեմատիկական հաշվարկներ, լուծել հավասարումներ և անհավասարումներ։

 Ինտերակտիվ մոդելներ, առկա է հանրահաշվի, երկրաչափության, կոմբինատորիկայի տարբեր թեմաների վերաբերող մոդելներ, որոնք տվյալ նյութը ավելի տեսանելի ու մատչելի են դարձնում:

«Ֆունկցիայի գրաֆիկի ձևափոխություններ» թեմայի ուսուցման ժամանակ ես նույնպես օգտվել եմ կայքի ինտերակտիվ մոդելներից և տեսանյութերից ( ընդ որում կա հնարավորություն ընտրել ֆունկցիան և տեսնել, թե ինչպես է կառուցվում նրա գրաֆիկը):

- Մարզասրահում ներկայացված են տարբեր թեմաների մաթեմատիկական «մարզասարքեր», որոնք կօգնեն աշակերտներին և ուսուցման պրոցեսը կդարձնեն ավելի հաճելի: Օրինակ՝ աշակերտները կարող են մարզել իրեց հմտությունները ամենամեծ ընդհանուր բաժանարար գտնելու կամ ամենափոքր ընդհանուր բազմապատիկ գտնելու մարզասարքից օգտվելով։ Ընտրելով ֆունկցիայի զույգություն գործիքը, կարելի է ստուգել, թե աշակերտը ինչպես է հասկացել դասը:
- $\triangleright$  **Ot այս տեղեկատու**, որտեղ առկա է հանրահաշիվ և անալիզի հիմունքներ, երկրաչափություն առարկաներին վերաբերող բանաձևեր, սահմանումներ, թեորեմներ, աղյուսակներ։
- $\triangleright$  «**Կայքի youtube այիքում** (հեղինակի կողմից ստեղծված տեսանյութեր), առկա են տեսանյութեր, որոնք օգտակար կլինեն հիմնականում ցածր և միջին դասարանի աշակերտների համար,
- Լուծումներ՝ առկա են հարթաչափության (7-9 դասարաններ Լ.Ս.Աթանասյան և ուրիշներ) և տարածաչափության (10-11 դասարաններ Լ.Ս. Աթանասյան և ուրիշներ) դասագրքերի, Ի.Ֆ. Շարիգինի հեղինակած 10-րդ դասարանի երկրաչափության դասագրքի խնդիրների լուծումները:

[http://esource.armedu.am](http://esource.armedu.am/) կրթական կայք՝ «Ուսուցման ինտերակտիվ տեխնոլոգիաներ»

Այստեղ հիմանական և ավագ դպրոցի չորս բնագիտական առարկաների (Ֆիզիկա, Քիմիա, Կենսաբանություն, Երկրաչափություն) դպրոցական ծրագրին համապատասխանող ուսումնական նյութեր են: Ընտրելով առարկան, ապա սեղմելով «Ինչպես օգտվել» կոճակը՝ բացված տեսանյութում մանրամասն նկարագրված է, թե ինչպես օգտվել համակարգից:

 Նյութերի յուրացման համար յուրաքանչյուր թեմա ներկայացվում է ինտերակտիվ ձևով, ներառելով.

- տեսական մասի պատկերավոր, անիմացիոն ներկայացում,
- ցուցադրական նյութ,
- լաբորատոր աշխատանք,
- գործնական աշխատանք:

Ընդ որում, հաշվի են առնվել ամեն մի առանձին առարկայի ուսուցանման առանձնահատկությունները:

#### $(y(x).ru)$  yotx.ru կայքի մասին

Եթե մարդ հետաքրքրված է մաթեմատիկայով, հավանաբար հանդիպել է այն խնդրին, երբ անհրաժեշտ է եղել օրինակ կառուցել ինչ որ ֆունկցիայի գրաֆիկ։

yotx.ru կայքը ստեղծված է հեշտացնելու և արագացնելու մաթեմատիկական որոշ խնդիրների լուծումը։ Այս պահին հասանելի են հետևյալ գործիքները`

Ֆունկցիայի գրաֆիկի կառուցում – Այս գործիքի օգնությամբ կարելի է հեշտությամբ կառուցել սովորական (y = f(x)) ֆունկցիայի, պարամետր պարունակող ֆունկցիայի գրաֆիկ, ֆունկցիայի գրաֆիկ տրված կետերով, ինչպես նաև ֆունկցիայի գրաֆիկ կոորդինատային բևեռային համակարգում։ Ծառայությունը (գործիքը) ավտոմատ ընտրում է հարմար մասշտաբ այնպես, որ ստացված գրաֆիկը հայտնվի կենտրոնում։ Միևնույն համակարգում կարելի է կառուցել երկու և ավելի ֆունկցիաների գրաֆիկներ։ Ստացված գրաֆիկը կարելի է տպել, պահպանել որպես նկար, պատճենել կոդը մեկ այլ կայքում տեղադրելու համար։

#### LearningApps.org կայքի մասին

Learningapps.org ինտերնետ հարթակ է, որը նախատեսված է սովորելու և ուսուցման գործընթացը խթանելու համար ինտերակտիվ մոդուլների միջոցով։ Այստեղ կարող են օգտագործվել դասի ժամանակ ինչպես պատրաստի մոդուլները, այնպես էլ կարելի է նրանք փոփոխել կամ ստեղծել նորերը։ Հարթակի նպատակն է նաև միավորել բոլոր ինտերակտիվ մոդուլները և այն դարձնել հասանելի բոլորին: Հասանելի է 30-35 տարբեր բաժիներ, այդ թվում մաթեմատիկայից՝ մոդուլների գրադարան։ Այս կայքի օգտագործումը ավելի հարմար է գիտելիքները ստուգելու և գնահատելու համար:

#### Քանակադեմիա Khan Academy

Քանի ակադեմիա (անգլ.՝ Khan Academy), հասարակական կրթական կազմակերպություն, որն ստեղծվել է 2006 թվականին Սալման Խանի կողմից՝ մատուցելով «Ազատ, համաշխարհային ուսուցում բոլորի համար, ամենուր»։ Ակադեմիան թողարկում է փոքր վիդեո-դասընթացներ, ինչպես նաև ուսուցիչների և սովորողների համար տրամադրում է պրակտիկ վարժություններ և այլ կրթական անվճար գործիքներ։

Ծրագիրը ֆինանսավորվում է նվիրատվություններով։ Քան ակադեմիան շահույթ չհետապնդող կազմակերպություն է։

Կա նաև Քան ակադեմիայի հայերեն տարբերակը՝ <https://hy.khanacademy.org/> հասցեով։

 Աշակերտները, մուտք գործելով Քան ակադեմիայի անձնական հաշիվ, կարող են դիտել տեսանյութեր և ստուգել իրենց ստացած գիտելիքները կայքում առկա թեստերի միջոցով։

Ստեղծված է նաև բջջային հավելվածներ IOS, Windows և Android ՕՀ (օպերացիոն համակարգով) աշխատող սմարթ հեռախոսների համար։

Աշակերտները կարող են անիմաստ խաղերի փոխարեն այդ ժամանակը տրամադրել Քան ակադեմայի ընձեռած հնարավորություններին։

Քան ակադեմիայի հայերեն տարբերակի տեսանյութերի մեծամասնությունը տեղադրված են նաև Քան ակադեմիայի Youtube ալիքում:

Այս կայքում ուսոցիչը կարող է գրանցել իր դասարանին և նրանց տալ առաջադրանքներ, որոնք պետք է կատարվեն որոշակի ժամկետում, հետևել դրանց կատարման ընթացքին։ Տեսադասերի միջոցով աշակերտը կարող է իր դժվարությունները հաղթահարել ինքնուրույն։

#### Microsoft Mathematics –ծրագիր

Microsoft Mathematics ծրագիրը Մայքրոսոֆթ ընկերության կողմից ստեղծված անվճար կրթական գործիքների փաթեթի մեջ մտնող ծրագրերից է։

Այս ծրագրի նպատակն է բարձրացնել դասապրոցեսի արդյունավետությունը, ուսումնական գործընթացը դարձնել սովորողների համար առավել արդյունավետ, մատչելի և ժամանակակից:

- Microsoft Mathematics ծրագիրը տրամադրում է գրաֆիկական հաշվիչ, որը թույլ է տալիս կառուցել երկչափ և եռաչափ գրաֆիկա:
- Ծրագրի օգնությամբ կարելի է ստանալ հավասարումների և անհավասարումների գրաֆիկներ: Եվ քայլ առ քայլ ներկայացնել լուծման էտապները:
- Ծրագում առկա են բանաձևեր, որոնց միջոցով կարելի լուծել խնդիրներ երկրաչափությանից, ֆիզիկայից, քիմիայից, հանրահաշվից, եռանկյունաչափությունից:
- Այն թույլ է տալիս լուծել բավականաչափ բարդ հավասարումներ, և կարող է կառուցել բավականաչափ բարդ գրաֆիկներ
- Ունի հնարավորություն ցուցադրել աշակերտներին տարբեր ֆունկցիաների գրաֆիկները միաժամանակ: Գրաֆիկները կարելի է մասշտաբավորել: Կարելի է ցանցի միջոցով առանձին հատվածների չափերը փոփոխել:
- Հնարավորություն է տալիս ցուցադրել գրաֆիկի վրա արմատների քանակը և դրանց դիրքը առանցքի վրա:
- Թույլ է տալիս պահպանել գրաֆիկը ինչպես մոդելի, այնպես էլ նկարի տեսքով:
- Թույլ է տալիս ինտեգրացնել գրաֆիկները և արմատների արժեքները փաստաթղթում:

Համացանցում (Youtube) առկա է «ԿՏԱԿ»-ի կողմից ստեղված(տեղադրված) տեսանյութեր, որտեղ ցույց է տրված, թե ինչպես կարելի է աշխատել Microsoft Mathematics ծրագրի օգնությամբ։

#### GeoGebra ծրագրի մասին

GeoGebra – անվճար, դինամիկ մաթեմատիկական ծրագիր է կրթության բոլոր մակարդակների համար: Ծրագրի անունը կազմված է Geometry և Algebra բառերի մասերից: GeoGebra-ն հնարավորություն է տալիս աշխատել էլեկտրոնային աղյուսակների հետ, ուսումնասիրել վիճակագրության և հավանականությունների տեսության տարբեր հարցեր: Ծրագիրը իր մեջ ներառում է նաև գործիքներ երկրաչափությունից, հանրահաշվից, գրաֆներից, թվաբանությունից, ինչպես նաև ունի հնարավորություն աշխատել ֆունկցիաների հետ, երկրաչափական կառուցումների վրա:

Ծրագիրը գրվել է Մարկուս Հոխենվարտերի կողմից Java լեզվով և աշխատում է տարբեր օպերացիոն համակարգերի վրա: Թարգմանվել է ավելի քան 50 լեզվով և այժմ էլ ակտիվ զարգանում է: Հայերեն թարգմանվել է Գ. Աղեկյանի կողմից:

Ծրագրից բացի կա նաև բջջային հավելված՝ GeoGebra Graphing Calculator (գրաֆիկական հաշվիչ): Այն իր հնաևավորություններով զիջում է ծրագրին, սակայն բավականին օգտակար է:

Գոյություն ունի «GeoGebra –դինամիկ մաթեմատիկա բոլորի համար գիրքը», հեղինակ՝ Գ. Աղեկյան:

Ինչպես արդեն նշեցի [http://esource.armedu.am](http://esource.armedu.am/) , https://mathnet.am կրթական կայքերում տեղադրված են ուսուցման ինտերակտիվ մոդելներ, որոնք հասանելի են անվճար և կարող է օգտագործել ամեն ոք: Սակայն անհրաժեշտ է ինտերնետ կապի առկայություն: Իսկ GeoGebra ծրագրի առկայության դեպքում այդ մոդելները, ինչպես նաև այլ մոդելներ կարելի է օգտագործել առանց համացանցի, ինչու չէ նաև ստեղծել նոր մոդելներ:

GeoGebra ծրագիրը և նրանով պատրաստված մոդելները օգտագործելով մաթեմատիկայի դասերին հնարավոր է՝

- Գրավիչ ու հետաքրքիր դարձնել դասը
- Խնայել ժամանակ համեմատած սովորական եղանակով նյութը ներկայացնելու հետ
- Շատ օրինաչափություններ սովորողների համար դարձնել տեսանելի և ստուգելի
- Բարձրացնել երեխաների հետաքրքրությունը դասի նկատմամբ
- Բարձրացնել սովորողի ինքնագնահատականը
- Զարգացնել ինքնաստուգման հմտություններ

ՏՀՏ-ի կիրառումը մաթեմատիկայի դասերին էապես փոխում է սովորողի վերաբերմունքը առարկայի հանդեպ, ուսման գործանթացը դարձնելով ավելի հետաքրքիր։

Իմ աշխատանքում ես օգտագործում եմ պատրաստի ծրագրեր,ստեղծում եմ իմ սեփական սահիկաշարերը։ Էլեկտրոնային մշակման գունագեղությունը, պատկերների և թեմաների իմաստային համադրումն ու հատուկ էֆեկտների կիրառումը դասին հաղորդում է խաղային էլեմենտներ, ինչը ապահովում է դասի բազմազանությունն ու ճկունությունը, ստեղծում մտածելու և արտահայտվելու նպաստավոր մթնոլորտ:

Ստորևկփորձեմ ներկայացնել դրանցից մեկը:

Դասարանը– 6-րդ

Առարկան- Մաթեմատիկա

Թեման- Դիագրամներ: Նոր նյութի հաղորդման դաս

Դասի նպատակն է- ուսուցանել թեման այնպես, որ սովորողը իմանա, թեերբենօգտագործվումշրջանաձևդիագրամը, գծայինևսյունակայինդիագրամները:

Կարողանա - դրանք կիրառել պարզագույն խնդիրների լուծման ժամանակ. Խնդրի պայմանների և պահանջների համադրման, նպատակի վերլուծության միջոցով հասկանա թե ինչպիսի դիագրամի միջոցով պետք է պատկերվի խնդրի լուծումը։

Դասից առաջ- Նախորդ դասի վերջում աշակերտներին տալիս եմ տնային գործնական առաջադրանք «Ուսոմնասիրել և գրառել, թե օրվա ընթացքում որքան ժամանակ են տրամադրել ճանապարհին, սնվելուն, ընթերցանությանը, դասապատրաստմանը, քնելուն և այլ գործերին»: Առաջարկում եմ, որ մինչևհաջորդ դասի սկիզբը աշակերտները համեմատեն իրենց գրառումները:

Դասն անցկացնելու համար անհրաժեշտ է համակարգիչներ, պրոյեկտոր, դասի նյութին համապատասխան սահիկներ (սլայդներ), որոնք նախապատրաստում եմ նախօրոք։ Ասպիսի դասը կարելի է համադրել նաև ինֆորմատիկայի հետ, քանի որ սովորողները դիագրամները կարող են ներկայացնել Paint նկարչական ծրագրով։

 Խթանման փուլ--- Յուրաքանչյուր համակարգչի մոտ տեղավորվում է երկու աշակերտ։ Քննարկումենքմիքանիաշակերտների՝ նախորդ օրվա վերաբերյալ կատարած գրառումները,

առաջարկումնրանցմտածելիրենցկողմիցներկայացվածտվյալներիմատուցմանառավ ելհարմարուգրավիչեղանակ:

Իմաստի ընկալման փուլ—Այնուհետև սահիկների (սլայդների) օգնությամբ շարադրում ենք նմանատիպ առաջադրանք, որում արտացոլված տվյալները ներկայացվում են շրջանային դիագրամի միջոցով։ Քննարկում ենք մեր ընտրության նպատակահարմարությունը։ Այս ընթացքում աշակերտները գտնվում են ակտիվ վիճակում, որովհետևանընդհատ հարցերով դիմում եմ իրենց՝ հաշվելու համար թե օրինակ, ընթերցանության վրա ծախսած ժամանակը ինպես կպատկերվի շրջանային դիագրամի վրա, ինչ գույնով կարելի է պատկերել տվյալ սեկտորը, ինչպես նաև Paint ծրագրի որ գործիքներից կարելի է օգտվել։ Այնուհետև առաջարկում եմ մտածել խնդիրներ, որոնք նպատակահարմար կլինի ներկայացնել գծային կամ սյունակային դիագրամների միջոցով։

Ամբողջ ընթացքում երեխաները զբաղված են, քանի որ նրանք պետք է ևˊգծեն, դիագրամներ, ևˊկատարենանհրաժեշտհաշվարկներ, ինչպեսնաևպետքէճաշակով և գեղարվեստորեն ձևավորեն դիագրամները։

Վերջում շրջում ենք համակարգիչների մոտով և նայում ենք յուրաքանչյուրի աշխատանքը, համեմատում, վերլուծում։

Հանձնարարվում է տնային աշխատանք՝ մտածել երկու խնդիր, որոնց տվյալները կերկայացվեն մեկը սյունակային կամ գծային, մյուսը շրջանային դիագրամի միջոցով։

Դասն ամփոփվում է հարցերի միջոցով.

- 1. Հետաքրքի՞ր էր դասը:
- 2. Ի՞նչսովորեցինք
- 3. Որտեղէիքհանդիպելդիագրամեների։
- 4. Ո՞րդասագրքումենդրանքառավելշատ։
- 5. Դասի ո՞ր մասը ձեզ ավելի դուր եկավ ևինչու՞:

Այսպիսի դասերի իմ փորձը ցույց է տվել, որ ամենաթույլ սովորող աշակերտն անգամ, ում կարծես մաթեմատիկան չէր հետաքրքրում, ցանկանում է մասնակից լինել դասին, ևորպես կանոն այսպիսի դասերը արդյուավետ են և ոգևորող:

#### ԵԶՐԱԿԱՑՈՒԹՅՈՒՆ

Աշխատանքային գործունեության ընթացքում ուսուցիչն անընդհատ լուծում է տարբեր ճանաչողական խնդիրներ, որոնք կապված են առավել մատչելի, կիրառական, արդյունավետ դասավանդման ուղիների որոնման հետ: Համակարգչի օգտագործումը ոչ բոլոր նյութերի բացատրության, քննարկման և ամփոփմանժամանակ է նպատակահարմար, ուստի նյութի ընտրությունը պետք է կատարվի համակարգչային ներկայացման արդյունավետությունից ելնելով: Այստեղ մեծ նշանակություն ունի ուսուցչի ստեղծագործական մոտեցումը: Նորագույն տեխնոլոգիաների կիրառմամբ դասերի կազմակերպումը ոչ միշտ է պահանջում համակարգչային բարձր գիտելիքներ և հմտություններ, սակայն էկրանին ցուցադրվող գործողությունների հաջորդականությունը ըմբռնելի է դարձնում մատուցվող նյութը, էականորեն բարձրացնում դասի արդյունավետությունը, ապահովում է ուսուցանվող նյութի ամբողջական ընկալումը, յուրացումը և մտապահումը, աշակերտի համար ուսումնական գործընթացը դարձնում հաճելի ու գրավիչ, տալիս է հետադարձ կապի հնարավորություն, ուսուցման գործընթացն ընթանում է ժամանակի զգալի խնայողությամբ, որակական նոր բնույթ հաղորդում ուսուցման կազմակերպանը և ապահովում ինքնակրթության անհրաժեշտություն և հնարավորություն:

Ուսուցման գործընթացում նորագույն տեխնոլոգիաների կիրառմամբ և այդ դասերին ուսուցման մեթոդների, հնարքների միջոցով աշակերտների մասնակցությունը բարձրացնելու պարագայում ուսուցիչը կարող է՝

 նպաստել աշակերտների մոտ այն գաղափարի ձևավորմանը, որ համակարգիչը զուտ ժամանցի միջոց չէ, այլ գիտելիք ստանալու, ինչպես նաև այն դյուրըմբռնելի դարձնելու, յուրացնելու անփոխարինելի միջոց, որը թույլ է տալիս կատարել արագ և արդյունավետ ուսումնասիրություն ցանկացած թեմայի, խնդրի շուրջ,

- օգնել սովորողներին կողմնորոշվել տեղեկատվական հսկա <<պահեստարանում>>, որոշ դեպքերում` նաև սեփական մասնակցությունն ունենալ տվյալների փնտրման և դասակարգման գործում,
- օգնել գիտակցել, որ համակարգչից օգտվելու անվտանգության կանոններն անտեսելու դեպքում հնարավոր է ձեռք բերել հիվանդություններ, ֆիզիկական շեղումներ,
- ստեղծել իրավիճակ, որտեղ աշակերտը կկարողանա համեմատել, համադրել իրական և վիտուալ աշխարհները, տեսնել նաև վիրտուալ աշխարհում առկա խարդախությունը, կեղծիքը, կեղծ տեղեկատվությունը և գայթակղությունները, դրանց <<զոհը>> դառնալու հավանականությունը,
- սովորեցնել աշակերտներին պահպանել ստեղծագործական կասկածամտություն ցանկացած տեղեկատվության վերաբերյալ, քանի որ նորագույն տեխնոլոգիաները թույլ են տալիս հրապարակել, տարածել ցանկացած գաղափար, կարծիք,
- աշակերտների մոտ խթանել տեղեկատվության սկզբնաղբյուրների արժանահավատության և հավաստիության գնահատման կարողությունը,
- նպաստել, որ աշակերտը գնահատի հասակակիցների և բարեկամների հետ կենդանի շփման առավելությունը:

### ՕԳՏԱԳՈՐԾՎԱԾ ԳՐԱԿԱՆՈՒԹՅԱՆ ՑԱՆԿ

1**․** ՈՒսումնա-մեթոդական ռեսուրսների ժողովածու I-VI դասարաններում Մաթեմատիկայի ուսուցման համար, USAID G-PRIED

2. Ուսուցման արդյունավետ հնարներ / Ս. Խաչատրյան.- Եր.: Ֆրիդրիխ Էբերտ հիմնադրամ, Հայաստան 2020

3․Հ․Ս․Միքայելյան «Գեղեցիկը, մաթեմատիկան և կրթությունը »,Մաս 1 «Գեղեցիկը և մաթեմատիկան»։Երևան ,2014

4. Modern ժամանակակից կրթական Սելևկո Գ.Կ. տեխնոլոգիաներ: // Մոսկվա, «Հանրակրթություն»: - 1998 .-- S. 114- 119:

5. Սուրովցևա IV Մենք գիտելիքներ ենք ստանում համակարգչի օգնությամբ: // Հիմնական դպրոց գումարած առաջ և հետո: - 2007. - No 7: - S. 30 - 32:

6. Կոլեսնիկովա Յու. Ա. Առաջին տեղ `համակարգչին: // Հիմնական դպրոց գումարած առաջ և հետո: - 2007. - No 7: - S. 34 - 37:

7. Gunenkova E. V. Ինչի՞ համար է համակարգիչը դասին: // Հիմնական դպրոց գումարած առաջ և հետո: - 2007. - No 7: - S. 37- -39:

8․Հերթական ատեստավորման ենթակա մաթեմատիկայի ուսուցիչների մասնագիտական զարգացման ,վերապատրաստման դասընթացների ուղեցույց։

Կազմողներ՝Ս․Հակոբյան,Վ․Ոսկանյան,Ռ․Ստեփանյան

Երևան,Տիգրան Մեծ հրատարակչություն,ՓԲԸ,2013